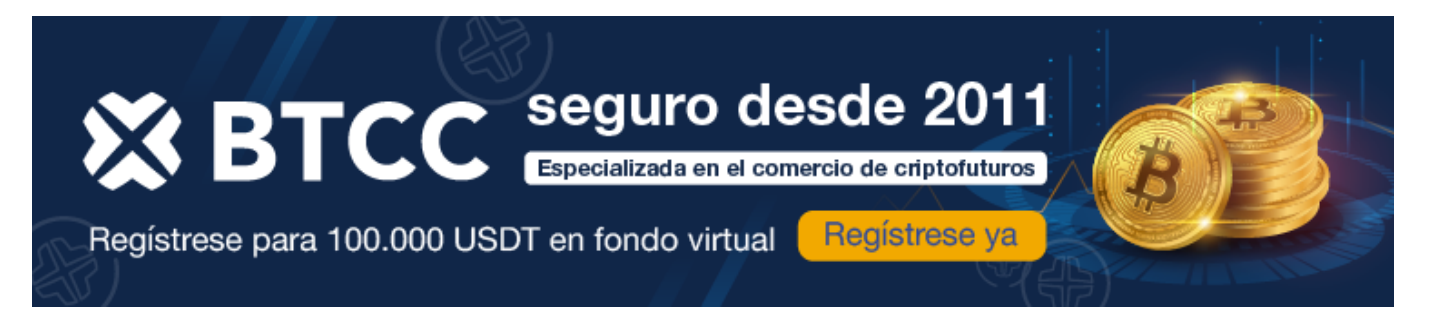

# **Conceptos básicos sobre la criptomoneda**

<https://www.btcc.com/es-ES/academy/crypto-basics/conceptos-basicos-sobre-la-criptomoneda>

Las criptomonedas tienen muchos nombres. Probablemente haya leído sobre algunos de los tipos de criptomonedas más populares, como [Bitcoin](https://www.btcc.com/es-ES/academy/research-analysis/prediccion-2024-del-precio-del-bitcoin-100k-o-incluso-mas), Litecoin y [Ethereum.](https://blog.btcc.com/es/eth-se-disparara-en-2024%ef%bc%9fprediccion-de-eth-2024-2030/) Las criptomonedas son alternativas cada vez más populares para los pagos en línea. Antes de convertir dólares reales, euros, libras u otras divisas tradicionales en  $\Box$  (el símbolo de Bitcoin, la criptomoneda más popular), debe entender qué son las criptomonedas, cuáles son los riesgos de utilizarlas y cómo proteger su inversión.

[TRADE\_PLUGIN]ETHUSDT,ETHUSDT[/TRADE\_PLUGIN]

[\](https://www.btcc.com/es-ES/promotions/newcomer/task?pno=AB230615A00151?utm_source=GW_SEO&inviteCode=%20&utm_medium=article&utm_campaign=enzo73361)**[¡Consigue hasta 10.055 USDT al registrarte, depositar y operar!](https://www.btcc.com/es-ES/promotions/newcomer/task?pno=AB230615A00151?utm_source=GW_SEO&inviteCode=%20&utm_medium=article&utm_campaign=enzo73361)** [/](https://www.btcc.com/es-ES/promotions/newcomer/task?pno=AB230615A00151?utm_source=GW_SEO&inviteCode=%20&utm_medium=article&utm_campaign=enzo73361)

**[Haga clic aquí para abrir cuenta BTCC](https://www.btcc.com/es-ES/register?utm_source=GW_SEO&inviteCode=%20&utm_medium=article&utm_campaign=enzo73361)**

### **¿Qué es una criptomoneda?**

Una criptomoneda es una moneda digital, una forma alternativa de pago creada mediante algoritmos de cifrado. El uso de tecnologías de encriptación significa que las criptomonedas funcionan como moneda y como sistema de contabilidad virtual. Para utilizar criptomonedas, se necesita un cartera de criptomonedas. Estos carteras pueden ser un software que es un servicio basado en la nube o que se almacena en su ordenador o en su dispositivo móvil. Los carteras son la herramienta a través de la cual almacenas tus claves de encriptación que confirman tu identidad y se vinculan a tu criptomoneda.

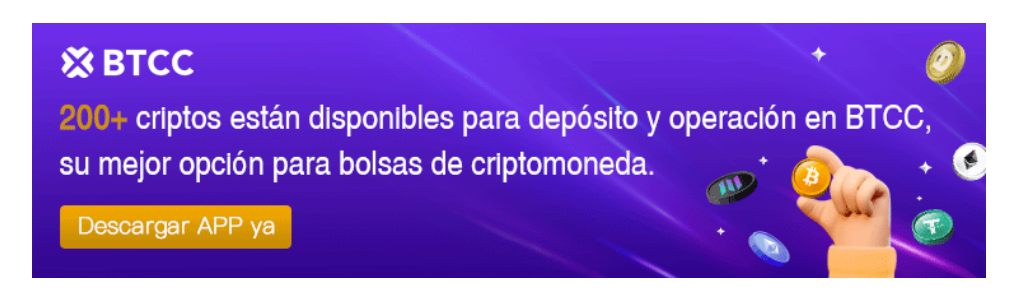

# **¿Cuáles son los riesgos de utilizar criptomonedas?**

Las criptomonedas son todavía relativamente nuevas, y el mercado de estas monedas digitales es muy volátil. Dado que las criptomonedas no necesitan bancos ni ningún otro tercero que las regule, tienden a no estar aseguradas y son difíciles de convertir en una forma de moneda tangible (como dólares estadounidenses o euros). Además, dado que las criptomonedas son activos intangibles basados en la tecnología, pueden ser pirateadas como cualquier otro activo tecnológico intangible. Por último, dado que almacena sus criptomonedas en un cartera digital, si pierde su cartera (o el acceso al mismo o a las copias de seguridad del cartera), habrá perdido toda su inversión en criptomonedas.

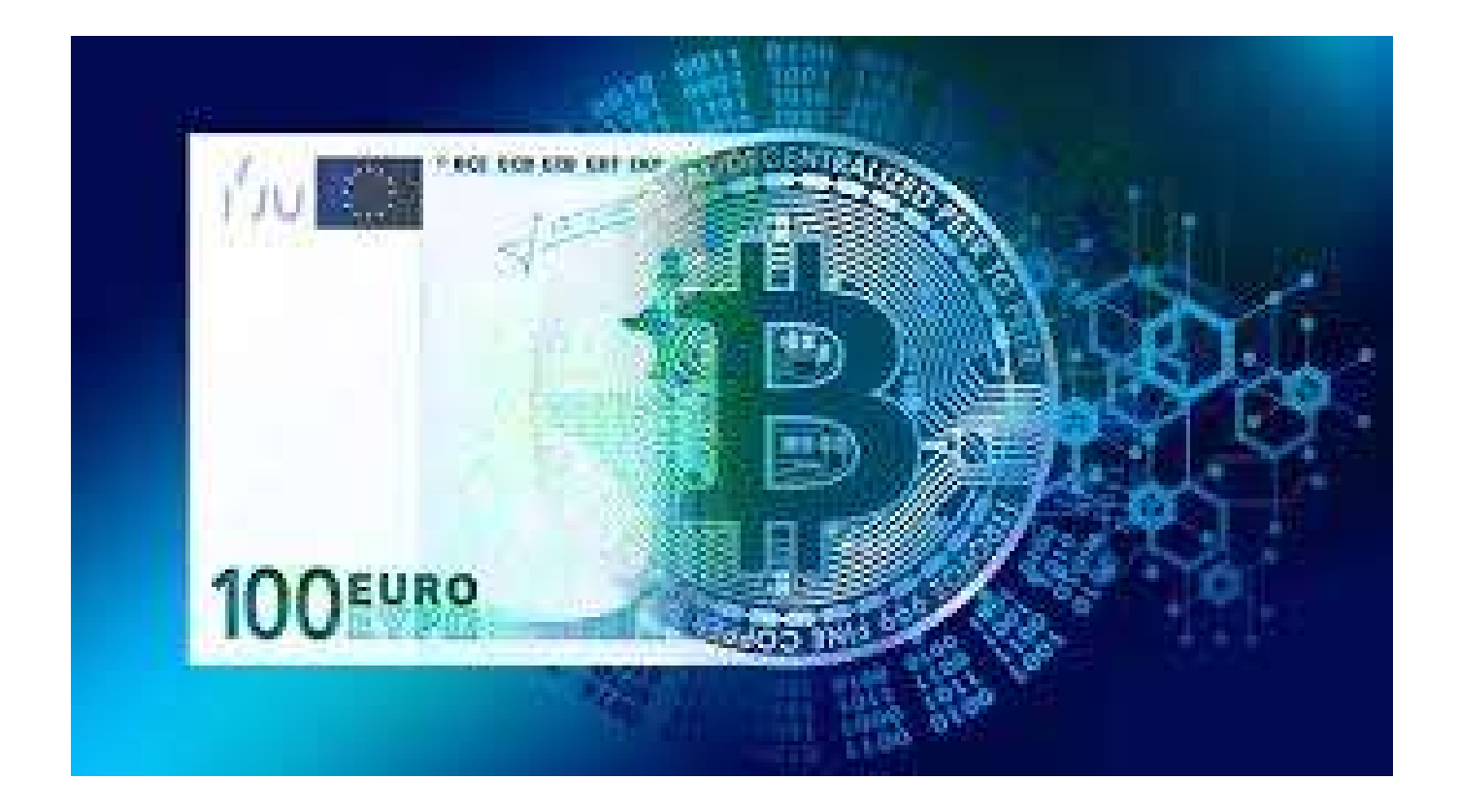

### **Sigue estos consejos para proteger tus criptomonedas:**

Mira antes de saltar Antes de invertir en una criptomoneda, asegúrese de que entiende cómo funciona, dónde puede utilizarse y cómo canjearla. Lea las páginas web de la propia divisa (como Ethereum, [Bitcoin](https://www.btcc.com/es-ES/academy/research-analysis/prediccion-2024-del-precio-del-bitcoin-100k-o-incluso-mas) o Litecoin) para entender perfectamente cómo funciona, y lea también artículos independientes sobre las criptomonedas que esté considerando.

Utiliza un cartera de confianza. Tendrás que investigar un poco para elegir el cartera que mejor se adapte a tus necesidades. Si eliges gestionar tu cartera de criptomonedas con una aplicación local en tu ordenador o dispositivo móvil, entonces necesitarás proteger este cartera a un nivel coherente con tu inversión. Al igual que no llevaría un millón de dólares en una bolsa de papel, no elija una

cartera desconocida o menos conocida para proteger su criptomoneda. Asegúrese de utilizar un cartera de confianza.

Ten una estrategia de copia de seguridad. Piensa en lo que pasaría si pierdes o te roban el ordenador o el dispositivo móvil (o donde guardes tu cartero) o si no tienes acceso a él. Sin una estrategia de copia de seguridad, no tendrás forma de recuperar tu criptomoneda y podrías perder tu inversión.

### [TRADE\_PLUGIN]ETHUSDT,ETHUSDT[/TRADE\_PLUGIN]

### [\](https://www.btcc.com/es-ES/promotions/newcomer/task?pno=AB230615A00151?utm_source=GW_SEO&inviteCode=%20&utm_medium=article&utm_campaign=enzo73361)**[¡Consigue hasta 10.055 USDT al registrarte, depositar y operar!](https://www.btcc.com/es-ES/promotions/newcomer/task?pno=AB230615A00151?utm_source=GW_SEO&inviteCode=%20&utm_medium=article&utm_campaign=enzo73361)** [/](https://www.btcc.com/es-ES/promotions/newcomer/task?pno=AB230615A00151?utm_source=GW_SEO&inviteCode=%20&utm_medium=article&utm_campaign=enzo73361)

**[Haga clic aquí para abrir cuenta BTCC](https://www.btcc.com/es-ES/register?utm_source=GW_SEO&inviteCode=%20&utm_medium=article&utm_campaign=enzo73361)**

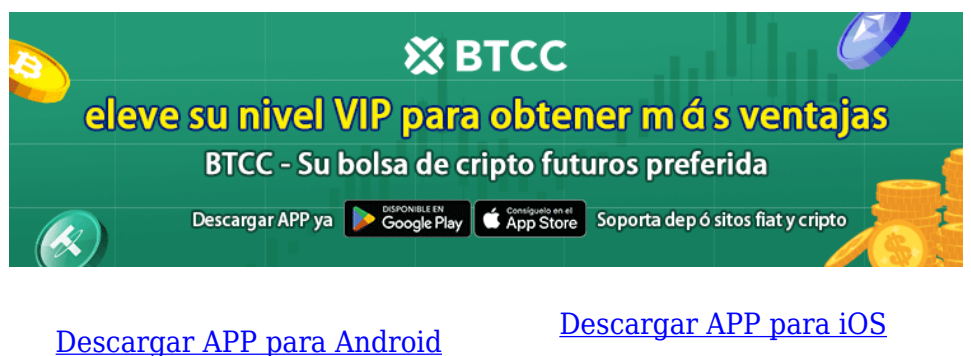

# **Por qué negociar cripto futuros en BTCC**

Para el comercio de futuros Crypto, puede elegir [BTCC crypto exchange.BTCC,](https://www.btcc.com/es-ES/register?utm_source=GW_SEO&inviteCode=%20&utm_medium=article&utm_campaign=enzo73361) un exchange de criptomoneda , fue fundada en junio de 2011 con el objetivo de hacer el trading de cripto fiable y accesible a todos. Más de 11 años prestando servicios de trading de cripto futuros. 0 incidentes de seguridad. Liquidez líder en el mercado.

Los operadores pueden optar por operar en [BTCC](https://www.btcc.com/es-ES/register?utm_source=GW_SEO&inviteCode=%20&utm_medium=article&utm_campaign=enzo73361) por una variedad de razones:

- **Seguridad**:11 años de funcionamiento seguro. Salvaguarda de los activos de los usuarios con una gestión multirriesgo a través de los altibajos de muchos ciclos de mercado.
- Máxima liquidez: Con la liquidez líder del mercado de BTCC, los usuarios pueden realizar órdenes de cualquier cantidad -ya sea tan pequeña como 0,01 BTC o tan grande como 50 BTCal instante en nuestra plataforma.
- **Innovación:** opere con una amplia variedad de productos derivados, incluidos futuros perpetuos y futuros de materias primas y acciones con margen de USDT tokenizados, que son productos innovadores inventados por BTCC.
- Flexibilidad: Seleccione su apalancamiento deseado de 1x a 150x. Vaya largo o corto en sus productos favoritos con el apalancamiento que desee.

### [\](https://www.btcc.com/es-ES/promotions/newcomer/task?pno=AB230615A00151?utm_source=GW_SEO&inviteCode=%20&utm_medium=article&utm_campaign=enzo73361)**[¡Consigue hasta 10.055 USDT al registrarte, depositar y operar!](https://www.btcc.com/es-ES/promotions/newcomer/task?pno=AB230615A00151?utm_source=GW_SEO&inviteCode=%20&utm_medium=article&utm_campaign=enzo73361)** [/](https://www.btcc.com/es-ES/promotions/newcomer/task?pno=AB230615A00151?utm_source=GW_SEO&inviteCode=%20&utm_medium=article&utm_campaign=enzo73361)

**Haga clic aquí para abrir cuenta BTCC**

### **Preguntas frecuentes sobre BTCC**

#### **1.¿Es seguro BTCC?**

Desde su creación en 2011, BTCC ha tenido como prioridad crear un espacio seguro para todos sus visitantes. Las medidas consisten en cosas como un proceso de verificación robusto, autenticación de dos factores, etc. Se considera uno de los mercados más seguros para comprar y vender criptomonedas y otros activos digitales.

#### **2.¿Puedo invertir en BTCC?**

Se recomienda a los usuarios que comprueben si exchange presta servicio en su zona. Los inversores en BTCC tienen que poder operar en dólares estadounidenses.

#### **3.¿Puedo operar con BTCC en España.?**

Sí, los inversores en España pueden comenzar a operar en BTCC y acceder al próspero mercado secundario de criptoactivos para comprar, vender y operar criptomoneda.